## Informatique Internet

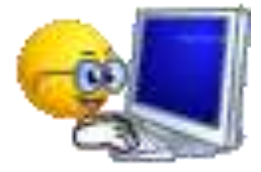

**Animatrice** Simone Pagès

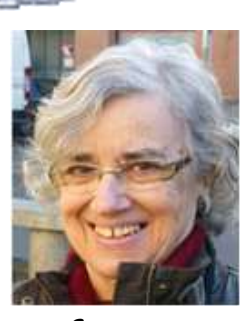

**Contact** : clubmgen02s@free.fr

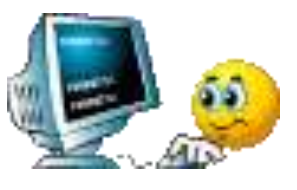

**10 séances**

Mardi après-midi 14h30-16h30 Dates à définir

## **Description**

**Messagerie** pratique **prudente**, avec un logiciel de messagerie à paramétrer Adresses de messagerie, mots de passe. Envoi, réception, réponse, transfert de messages, destinataires Cc et Cci.

Confirmations de lecture.

Enregistrement de pièces jointes.

Contacts, groupes de contacts.

## **Internet** :

Personnalisation du navigateur.

Recherches par texte/image, d'informations, de services, puis enregistrement ou partage des trouvailles.

Achats, paiements.

Historique.

Espaces clients banque, mutuelle, impôts, assurances… mots de passe.